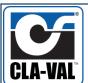

# **QuickStart**

# **Model VC-22D**

### **Power On Device**

Electronic Valve Controller

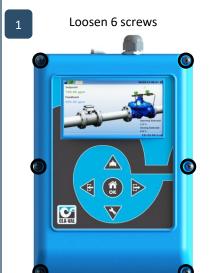

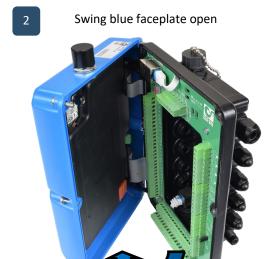

Run power cable through gland.

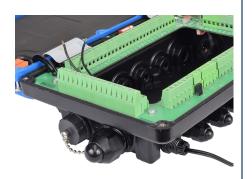

Attach power cables to V+/V- terminals. For input/output wiring, see full manual.

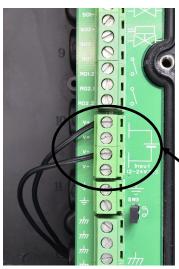

#### CAUTION

POWER SUPPLY GREATER THAN 32 VDC WILL DAMAGE DEVICE AND VOID WARRANTY. USE POWER SUPPLY BETWEEN 12-24 VDC ONLY.

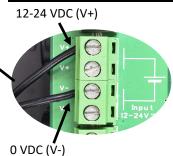

5 Swing blue faceplate closed

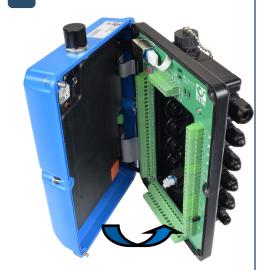

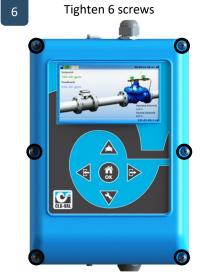

For full manual, go to:

www.cla-val.com/electronic-products

Click on the following links:

- 1. Valve Controllers
- 2. VC-22D
- 3. Technical Manual
- 4. VC-22D IOM Manual

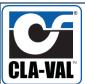

## **QuickStart**

## **Model VC-22D**

### Load Standard ValvApp

Electronic Valve Controller

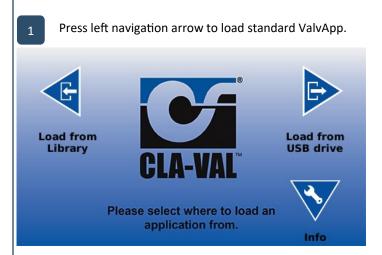

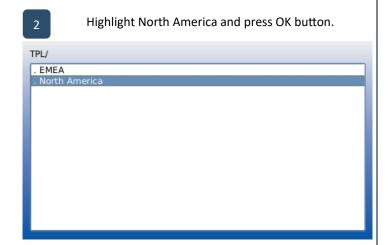

Highlight desired ValvApp and press OK button.

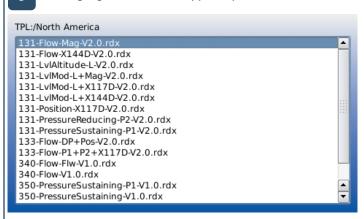

Say yes to load library, and OK to restart unit. TPL:/North America 131-Flow-X144D-V2.0.rdx 131-LvlAltitud 131-LvlMod-L+ 131-LvlMod-L-131-LvlMod-L+ Do you want to load this library? 131-Position-X 131-PressureRe Cancel <u>N</u>o 131-PressureS 133-Flow-DP+I 133-Flow-P1+P2+X117D-V2.0.rdx 340-Flow-Flw-V1.0.rdx 340-Flow-V1.0.rdx 350-PressureSustaining-P1-V1.0.rdx 350-PressureSustaining-V1.0.rdx

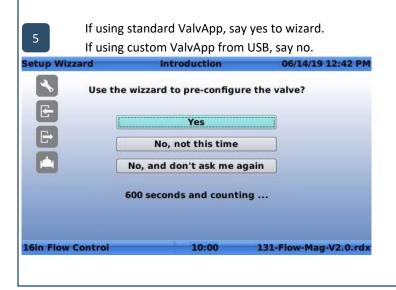

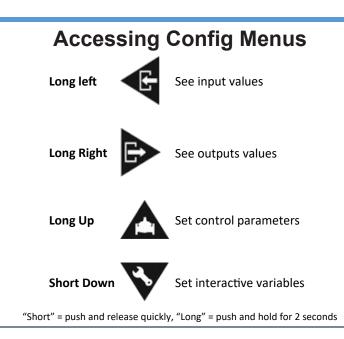